## Voorraadwijzigingen

Situatieschets waarbij we het jaar starten met voorraad

- (1) Bij de start van de onderneming storten hebben we een beginbalans met Bank €20 000, Voorraad Hdg €10 000, Kapitaal €30 000
- (2) We kopen voor 10 000 euro + BTW 21%
- (3) We vereffenen de BTW
- (4) De inventaris bepaalt de voorraad op 16 000 euro

Dit is het scherm dat je te zien krijgt in de video over Voorraadwijzigingen

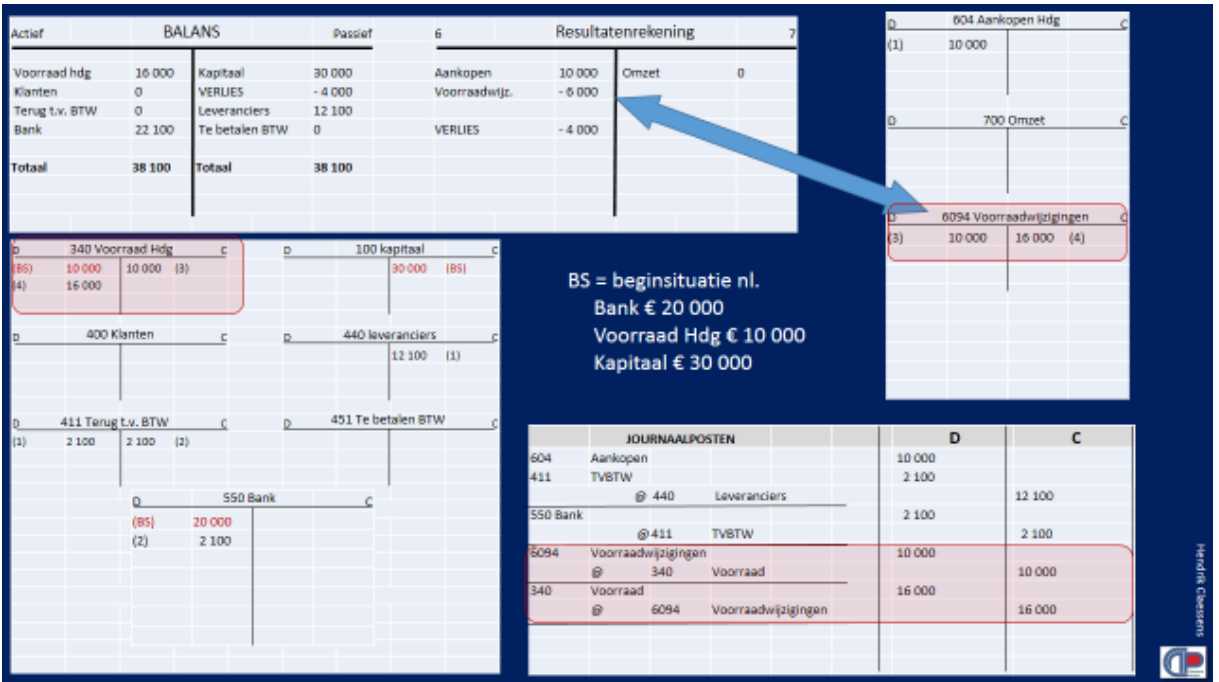

Op het einde van het jaar realiseren we steeds 2 boekingen in verband met de voorraad

De 2 journaalposten zijn :

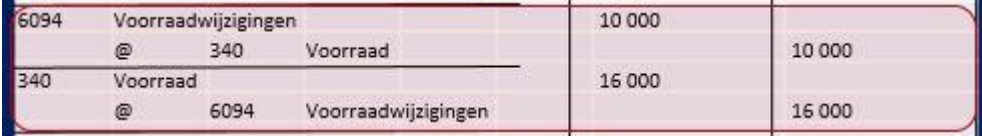

*In de eerste journaalpost zetten we de voorraad op 0. In de tweede journaalpost zetten we de juiste waarde in de rekening "Voorraad".*

Deze twee boekingen gebeuren tegelijkertijd.

De manier van zo te werken is **altijd identiek ieder jaar.** Het voordeel om op deze manier te werken is dat **we ons nooit kunnen vergissen.**

Of de voorraad stijgt, of de voorraad daalt … door op deze manier te werken krijg je altijd het juiste resultaat in de rekening Voorraadwijzigingen.

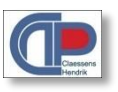